# Dynamic Systems

INF2140 Parallel Programming: Lecture 9

April 18, 2012

## Dynamic Systems

### Concepts:

- Dynamic creation and deletion of processes
- Resource allocation example: varying number of users and resources.
- Master-slave interaction

#### Models

Static: fixed populations with cyclic behavior

#### Practice

- Dynamic creation and deletion of threads (The number of active threads varies during execution)
- Resource allocation algorithms
- Java's join() method

## Golf Club Program

Players at a Golf Club hire golf balls and then return them after use.

Player d4 is waiting for four balls

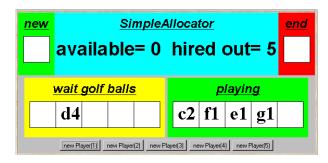

**Expert** players tend not to lose any golf balls and only hire one or two. **Novice** players hire more balls, so that they have spares during the game in case of loss. However, they buy replacements for lost balls so that they return the same number that they originally hired.

# Golf Club: Java Implementation

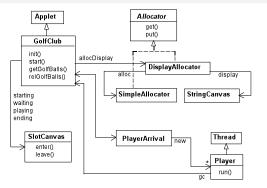

The Java interface Allocator permits us to develop a few implementations of the golf ball allocator without modifying the rest of the program.

The DisplayAllocator class implements this interface and delegates calls to get and put to SimpleAllocator.

```
public interface Allocator {
  public void get(int n) throws InterruptedException;
  public void put(int n);
}
```

## Java Implementation: SimpleAllocator Monitor

```
public class SimpleAllocator implements Allocator{
  private int available;
  public SimpleAllocator(int n)
    { available = n; }
  synchronized public void get(int n)
            throws InterruptedException {
    while (n>available) wait();
    available -= n;
  synchronized public void put(int n) {
    available += n:
    notifyAll();
                                  get blocks a calling thread until
                                  sufficient golf balls are available
```

A novice thread requesting a large number of balls may be overtaken and remain blocked!

# Java Implementation: Player Thread

```
class Player extends Thread {
  private GolfClub gc; private String name;
  private int nballs;
  Player(GolfClub g, int n, String s) {
     gc = g; name = s; nballs =n; }
  public void run() {
    try { gc.getGolfBalls(nballs,name);
          Thread.sleep(gc.playTime);
          gc.relGolfBalls(nballs,name);
        } catch (InterruptedException e){}
```

The run() method terminates after releasing the golf balls. New player threads are created dynamically.

#### Golf Club Model

#### **Allocator:**

The allocator will accept requests for up to b balls, and block requests for more than b balls.

#### Players:

How do we model the potentially infinite stream of dynamically created player threads?

Cannot model infinite state spaces, but can model infinite (repetitive) behaviors.

#### Golf Club Model

- Fixed population of golfers: infinite stream of requests.
- Players is the union of Experts and Novices.
- Constraint on need action of each player.

## Golf Club Model: Analysis

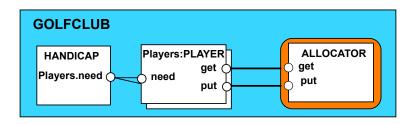

```
||GOLFCLUB =( Players:PLAYER
||Players::ALLOCATOR
||HANDICAP).
```

- Safety? Do players return the right number of balls?
- Liveness? Are players eventually allocated balls?

### Golf Club Model: Liveness

```
progress NOVICE = {Novices.get[R]}
progress EXPERT = {Experts.get[R]}
||ProgressCheck = GOLFCLUB >>{Players.put[R]}.
```

```
Progress violation: NOVICE
Trace to terminal set of states:
alice.need.2
bob.need.2
                                 Novice players dave and
chris.need.2
                                 eve suffer starvation.
chris.get.2
dave.need.5
                                 They are continually
eve.need.5
                                 overtaken by the experts
Cycle in terminal set:
                                 alice. bob. and chris.
alice.get.2
alice.put.2
Actions in terminal set:
{alice, bob, chris}.{get, put}[2]
```

#### Fair Allocation

#### Allocation in arrival order, using tickets:

#### Players and Allocator:

## Fair Allocation: Analysis

Ticketing increases the size of the model for analysis.

We compensate by modifying the HANDICAP constraint:

```
HANDICAP =
  ({Novices.{need[4]},Experts.need[1]}-> HANDICAP
  ) +{Players.need[R]}.
```

Experts use 1 ball, Novices use 4 balls.

```
||GOLFCLUB = ( Players:PLAYER
||Players::(ALLOCATOR||TICKET)
||HANDICAP).
```

### Safety? Liveness?

```
progress NOVICE = {Novices.get[R][T]}
progress EXPERT = {Experts.get[R][T]}
```

# Revised Golf Club Program - FairAllocator Monitor

```
public class FairAllocator implements Allocator {
  private int available;
  private long turn = 0; //next ticket to be dispensed
  private long next = 0; //next ticket to be served
  public FairAllocator(int n) { available = n; }
  synchronized public void get(int n)
          throws InterruptedException {
    long myturn = turn; ++turn;
    while (n>available || myturn != next) wait();
    ++next; available -= n; notifyAll();
  synchronized public void put(int n) {
    available += n; notifyAll();
                                       Block calling thread until
                                      sufficient balls and next turn.
```

Why is it necessary for get to include notifyAll()?

## Revised Golf Club Program - FairAllocator

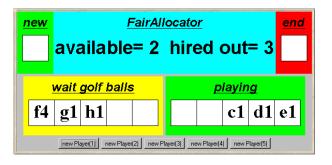

Players g1 and h1 are waiting. Even though two balls are available, they cannot overtake player f4.

What happens if c, d and e all return their golf balls?

### Bounded Allocation

Allocation in arrival order is not efficient. Bounded allocation allows experts to overtake novices but denies starvation by setting an upper bound on the number of times a novice can be overtaken. We model players who have overtaken others as a set.

A SET is modeled as the parallel composition of elements

#### Bounded Allocation: Allocator model

- We model bounded overtaking using tickets, where ticket numbers indicate the order in which players make their requests. The allocator records which ticket number is next.
- Overtaking occurs when we allocate balls to a player whose turn, indicated by his/her ticket number—is subsequent to a waiting player with the next ticket. The overtaking player is added to the overtaking set, and a count ot is incremented to indicate the number of times next has been overtaken.
- When the count equals the bound, we allow allocation to the next player only. When allocation is made to the next player, we update next to indicate the next (waiting) player. We skip the ticket numbers of overtaking players who already received their allocation, remove each of these intervening players from the overtaking set and decrement the overtaking count of accordingly.

(This is done in the local process, WHILE, in the ALLOCATOR model.)

### Bounded Allocation: Allocator model

```
ALLOCATOR = BALL[N][1][0], //initially N balls,
BALL[b:B][next:T][ot:0..Bd] = //1 is next, empty set
   (when (b>0 && ot<Bd) get[i:1..b][turn:T] ->
       if (turn!=next) then
               (add[turn] -> BALL[b-i][next][ot+1])
       else WHILE[b-i][next%TM+1][ot]
   |when (b>0 && ot==Bd) get[i:1..b][next] ->
       WHILE [b-i] [next %TM+1] [ot]
   |put[j:1..N] -> BALL[b+j][next][ot]
   ),
WHILE[b:B][next:T][ot:0..Bd] =
   (contains[next][yes:Bool] ->
      if (yes) then
         (remove[next] -> WHILE[b][next%TM+1][ot-1])
     else BALL[b][next][ot])+{add[T],remove[T]}.
```

#### Bounded Allocation: Allocator model

#### where

```
||GOLFCLUB = (Players:PLAYER
|| ALLOCATOR||TICKET||SET
|| HANDICAP
)/ {Players.get/get, Players.put/put,
Players.ticket/ticket}.
```

## Bounded Allocation: An Explanatory Trace

```
eve.need.4
              // Experts Eve and Dave
dave.need.4
chris.need.1 // Novices Alice, Bob and Chris
alice.need.1
bob.need.1
alice.ticket.1
alice.get.1.1 // Alice gets 1 ball, ticket 1
contains.2.0 // Ticket 2 is next
bob.ticket.2
bob.get.1.2 // Two allocated, three available
contains.3.0 // Ticket 3 is next
dave.ticket.3 // Dave needs four balls: waits
chris.ticket.4
chris.get.1.4 // Chris overtakes
add.4
eve.ticket.5 // Eve needs four balls: waits
alice.put.1
                                               Using animation,
alice.ticket.6
                                               we can perform
alice.get.1.6 // Alice overtakes
                                               a scenario and
add.6
                                               produce a trace.
```

## Bounded Allocation: An Explanatory Trace

Exhaustive checking:

Safety?

Liveness?

Can we also specify the bounded nature of this allocator as a safety property?

# Bounded Allocation: Safety Property

For each player, check that he/she is not overtaken more than bound times. Overtaking is indicated by an allocation to a player whose ticket t lies between the player's turn and the latest ticket.

Action labels used in expressions or as parameter values must be prefixed with a single quote.

## Bounded Overtaking Allocator: Implementation

Implementation of the BoundedOvertakingAllocator

Monitor follows the algorithm in the model.

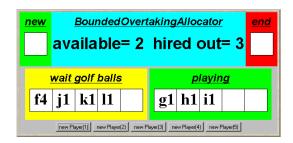

Novice player f4 has been overtaken by expert players g1, h1, and i1. Since the overtaking bound of three has been exceeded, players j1 and k1 are blocked although there are two golf balls available.

## Master-Slave Program

A Master thread creates a Slave thread to perform some task (eg. I/O) and continues.

Later, the Master synchronizes with the Slave to collect the result.

How can we avoid busy waiting for the Master?

Java class Thread provides method <code>join()</code> which waits for the thread to die, i.e. by returning from run() or as a result of stop().

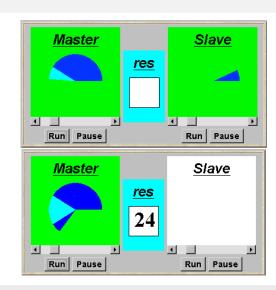

# Java Implementation: Master-Slave

```
class Master implements Runnable {
 ThreadPanel slaveDisplay; SlotCanvas resultDisplay;
 Master (ThreadPanel tp, SlotCanvas sc)
    {slaveDisplay=tp; resultDisplay=sc;}
 public void run() {
    try {
      String res=null;
      while(true) {
        while (!ThreadPanel.rotate()):
        if (res!=null) resultDisplay.leave(res);
        Slave s = new Slave(); // create new slave thread
        Thread st = slaveDisplay.start(s,false);
        while (ThreadPanel.rotate()); // continue execution
        st.join(); // wait for slave termination
        res = String.valueOf(s.result()); //get and display
        resultDisplay.enter(res); } //result from slave
    } catch (InterruptedException e){}
                                     Slave thread is created and started
                                     using the ThreadPanel method
```

## Java Implementation: Master-Slave

```
class Slave implements Runnable {
  int rotations = 0;

public void run() {
    try {
      while (!ThreadPanel.rotate()) ++rotations;
    } catch (InterruptedException e){}
}

int result(){
    return rotations;
}
```

Slave method result need not be synchronized to avoid interference with the Master thread. Why not?

### Master-Slave Model

join is modeled by a synchronized action. slave.rotate and rotate are interleaved, i.e., concurrent

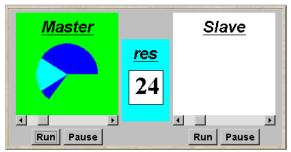

## Dynamic Systems

### Concepts:

- Dynamic creation and deletion of processes
- Resource allocation example: varying number of users and resources.
- Master-slave interaction

#### Models

• Static: fixed populations with cyclic behavior

#### Practice

- Dynamic creation and deletion of threads (the number of active threads varies during execution)
- Resource allocation algorithms
- Java's join() method